# Accessing the EMR Practice Environment

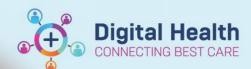

Digital Health Quick Reference Guide

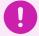

# **Important – Contact your Super Users for access**

To access the EMR Practice Environment, you can use the role specific Username and Password provided to EMR Super Users in your area. If you would like to access the Practice Environment whilst completing WeLearn packages, use role specific logins and dedicated patients listed on page 2.

- 1. To access the EMR Practice Environment, open: <a href="http://202.86.16.200/Citrix/L2031Web/">http://202.86.16.200/Citrix/L2031Web/</a>
- Enter your own Username and Password the login details you use to access your Western Health emails

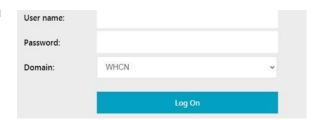

3. Select the icon to open the *EMR* or if you work in ED, select

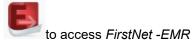

4. In the following login screen, enter the role specific Username and Password either from the EMR Super Users in your area or the list below

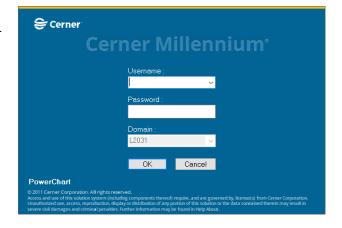

0

## Important – The EMR Practice Environment contains test patients only.

The EMR Practice Environment is not linked to the EMR system that is used in everyday work and the patients in the practice environment are not real ones. Any information entered in the patient's chart will be refreshed and removed each night. Please contact the EMR Learning & Development Team if you have any queries – WHS-EMRTrainers@wh.org.au.

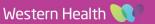

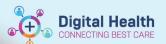

### **Generic Usernames for Welearn Learners**

If you would like to access the Practice Environment whilst completing WeLearn packages, use role specific logins and dedicated patients listed below. The password is 'cerner'.

| Discipline      | Available Usernames | Discipline         | Available Usernames |
|-----------------|---------------------|--------------------|---------------------|
| Nursing         | NURSE120            | Medical Officer    | MO100               |
|                 | NURSE121            |                    | MO101               |
|                 | NURSE122            |                    | MO102               |
|                 | NURSE123            |                    | MO103               |
|                 | NURSE124            |                    | MO104               |
|                 | NURSE125            |                    | MO105               |
|                 | NURSE126            |                    | MO106               |
|                 | NURSE127            |                    | MO107               |
|                 | NURSE128            |                    | MO108               |
|                 | NURSE129            |                    | MO109               |
| Pharmacist      | PHARM10             | Clerical           | CLERK10             |
|                 | PHARM11             |                    | CLERK11             |
|                 | PHARM12             |                    | CLERK12             |
| Physiotherapist | PHYSIO10            | Podiatrist         | POD10               |
|                 | PHYSIO11            |                    | POD11               |
|                 | PHYSIO12            |                    | POD12               |
| Dietitian       | DIET10              | Speech Pathologist | SPEECH10            |
|                 | DIET11              |                    | SPEECH11            |
|                 | DIET12              |                    | SPEECH12            |
| Social Worker   | SW10                | Occupational       | OT10                |
|                 | SW11                | Therapist          | OT11                |
|                 | SW12                |                    | OT12                |

### **Test Patients for Welearn Learners**

Once you have logged into the EMR, please use the following test patients to assist you with your Welearn modules.

| Names                        | URN       | Sex    | DOB        |
|------------------------------|-----------|--------|------------|
| Warren, Nicholas Welearn1    | WHS400443 | Male   | 23/07/1996 |
| French, Nikodem Welearn2     | WHS400444 | Male   | 6/09/1983  |
| Harrison, Elisha Welearn3    | WHS400445 | Female | 12/02/1985 |
| Blankenship, Deacon Welearn4 | WHS400446 | Male   | 23/07/1996 |
| Harmon, Astrid Welearn5      | WHS400447 | Female | 6/09/1983  |
| Randolph, Sadie Welearn6     | WHS400448 | Female | 12/02/1985 |
| Barker, Francesca Welearn7   | WHS400449 | Female | 23/07/1996 |
| Ballard, Constance Welearn8  | WHS400450 | Female | 6/09/1983  |
| Frederick, Brianna Welearn9  | WHS400451 | Female | 12/02/1985 |
| Payne, Ann Welearn10         | WHS400452 | Female | 23/07/1997 |

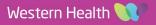